# Мультикарта ВТБ<br>Опция «Путешествия»

 $= 815$ 

J.234 5478 ADJ2 3456

ANVIETAKAPTA

勿

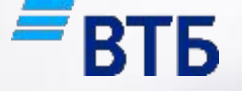

### Сценарий – Опция «Путешествия»

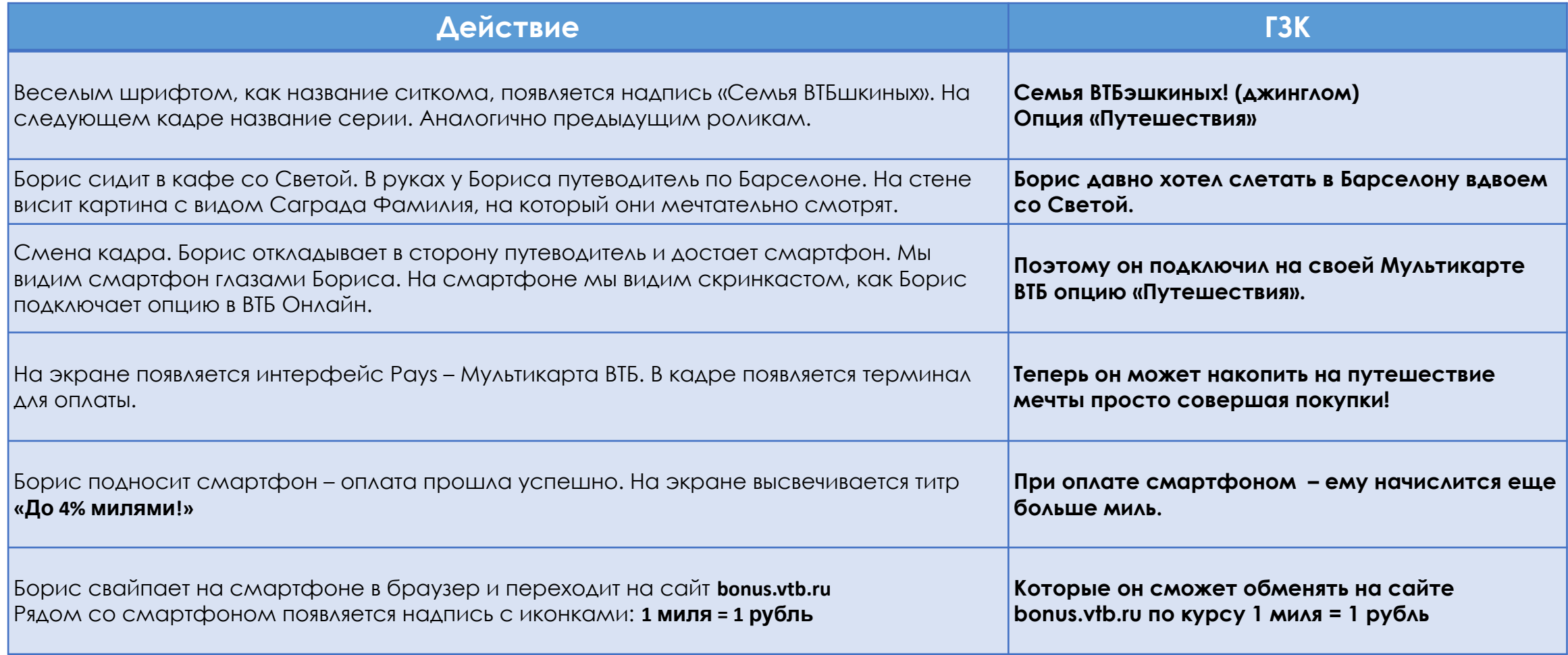

## Сценарий – Опция «Путешествия»

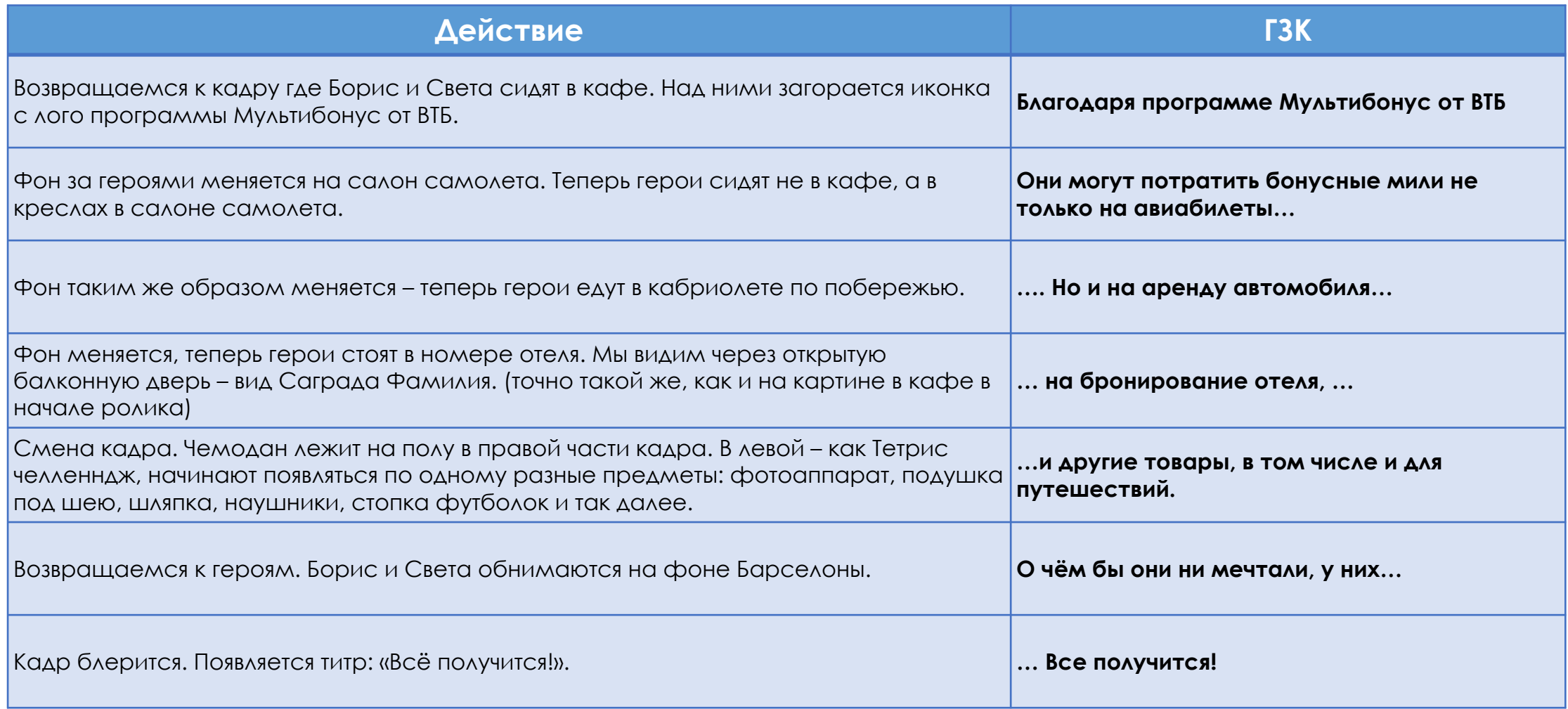

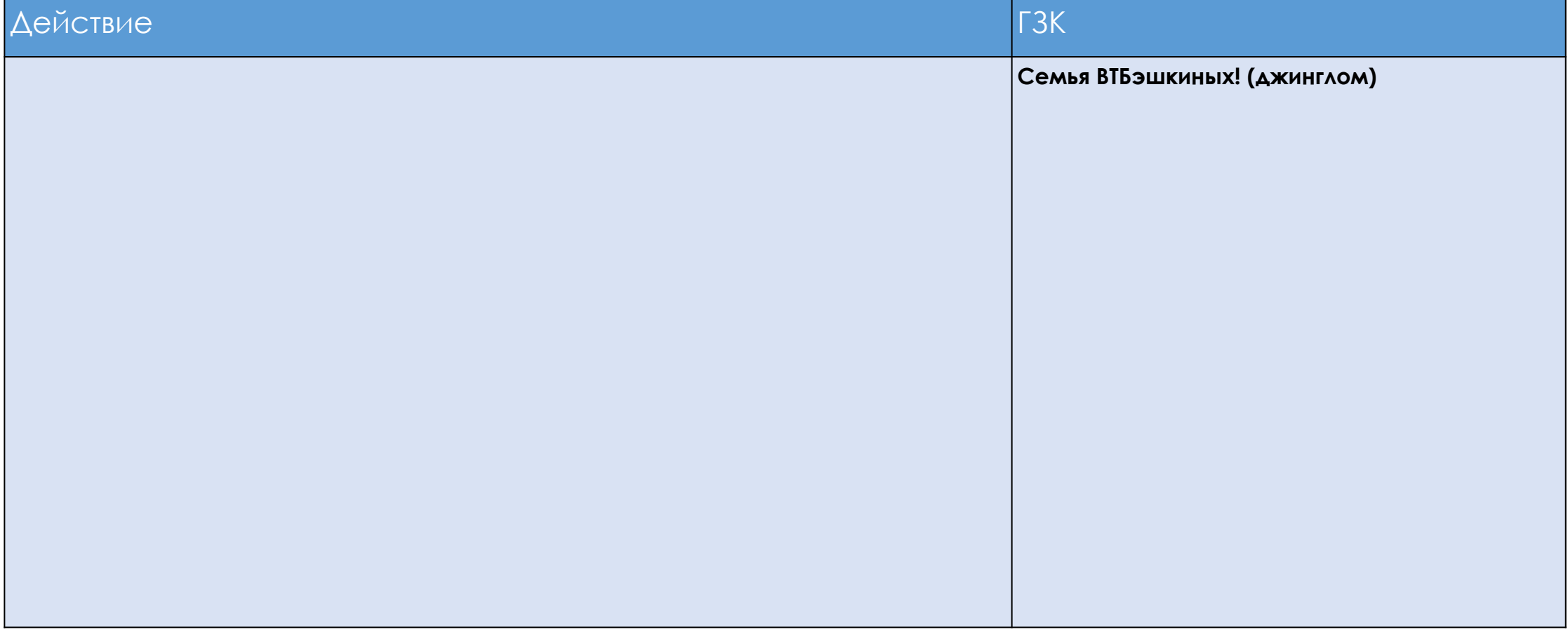

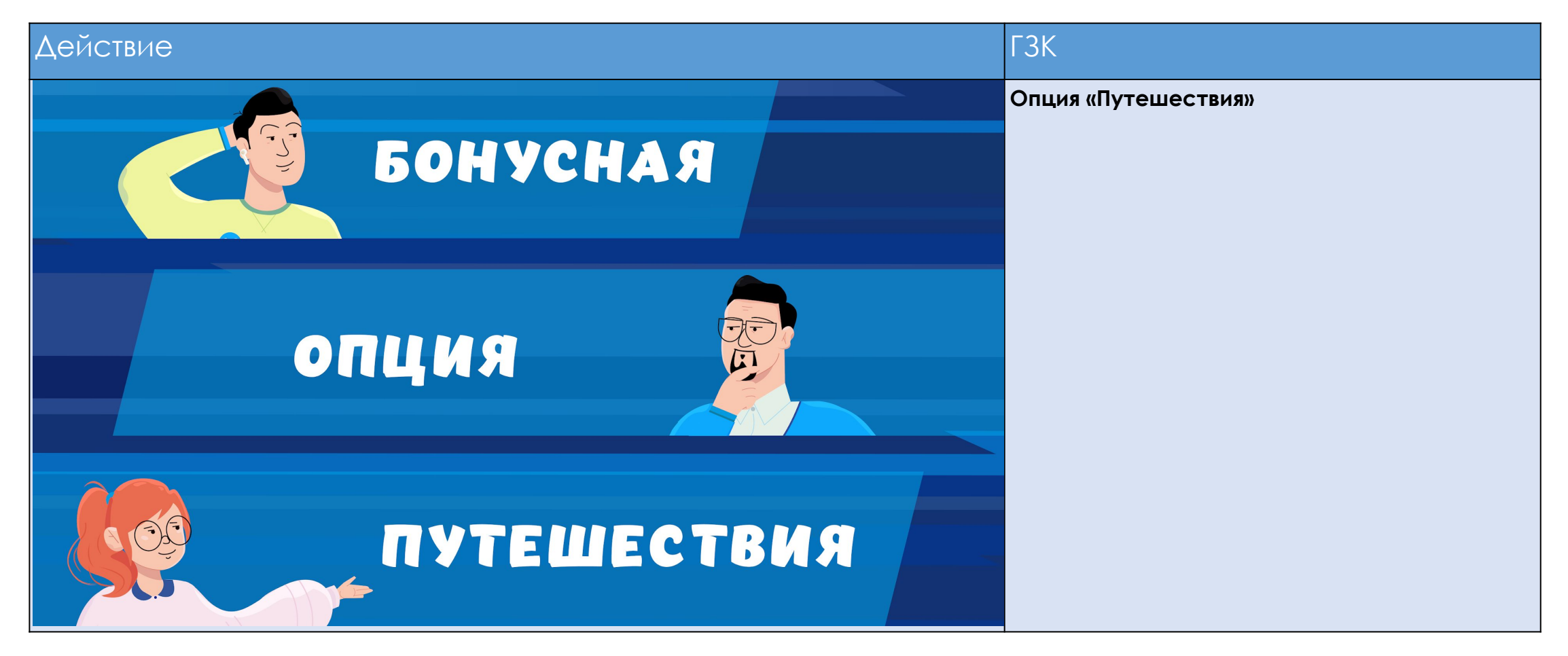

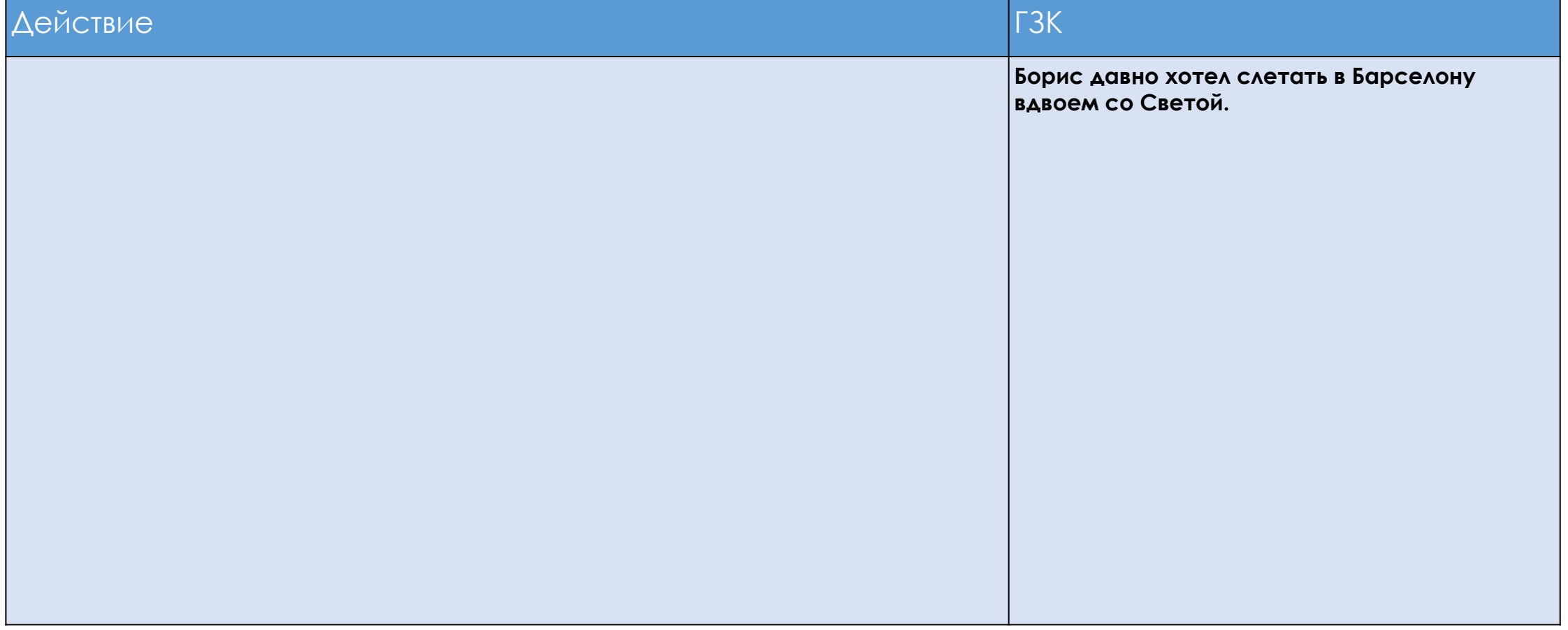

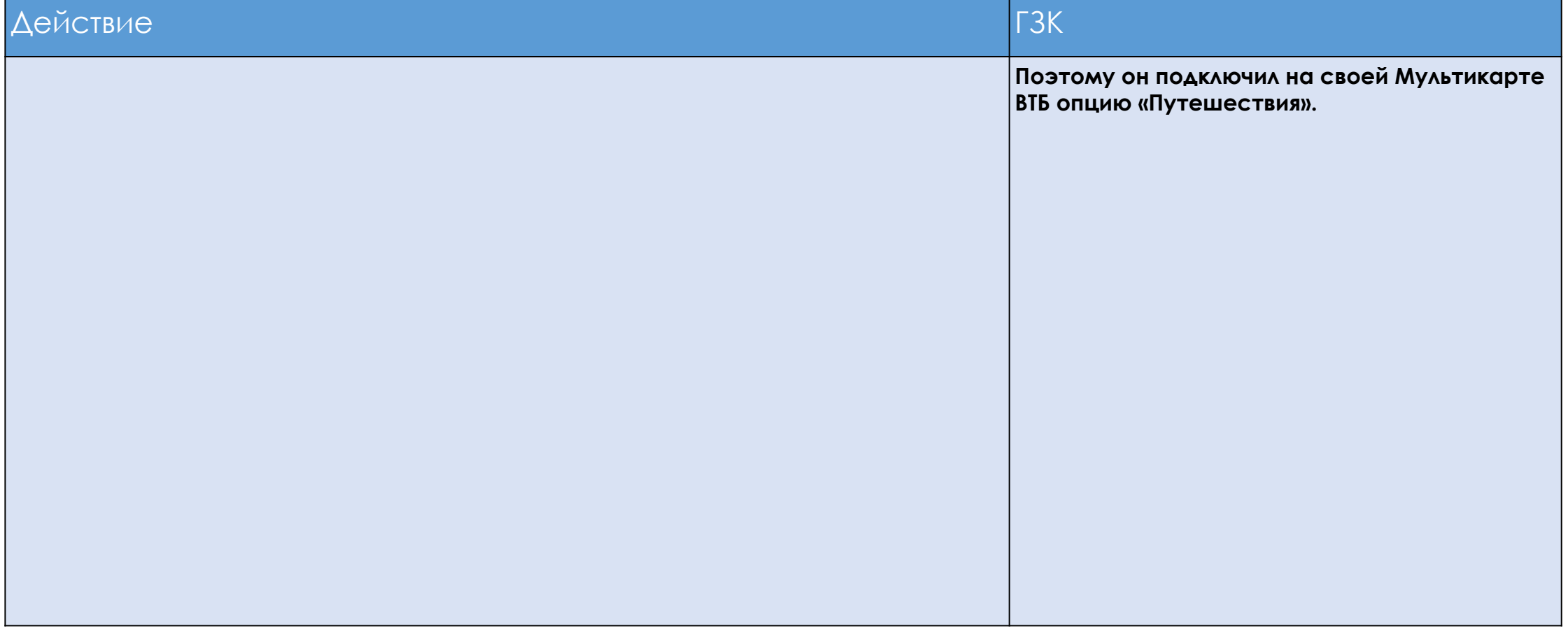

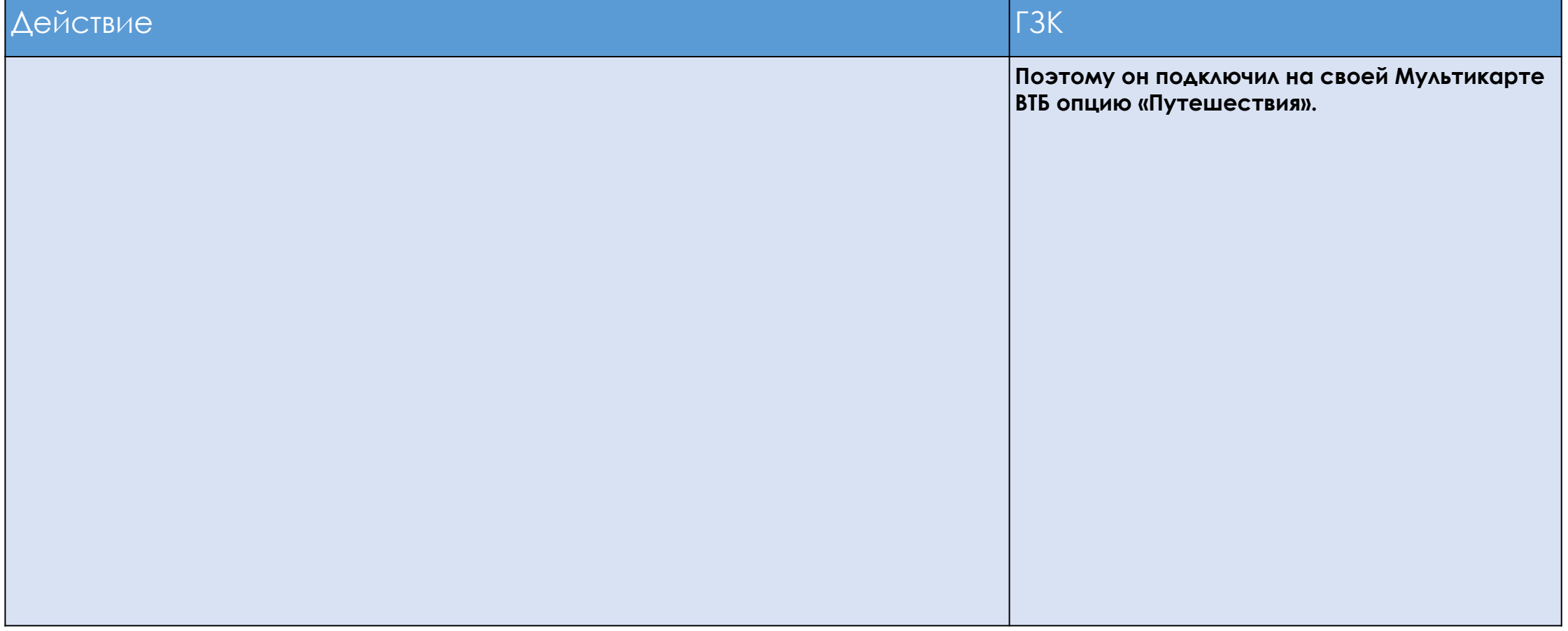

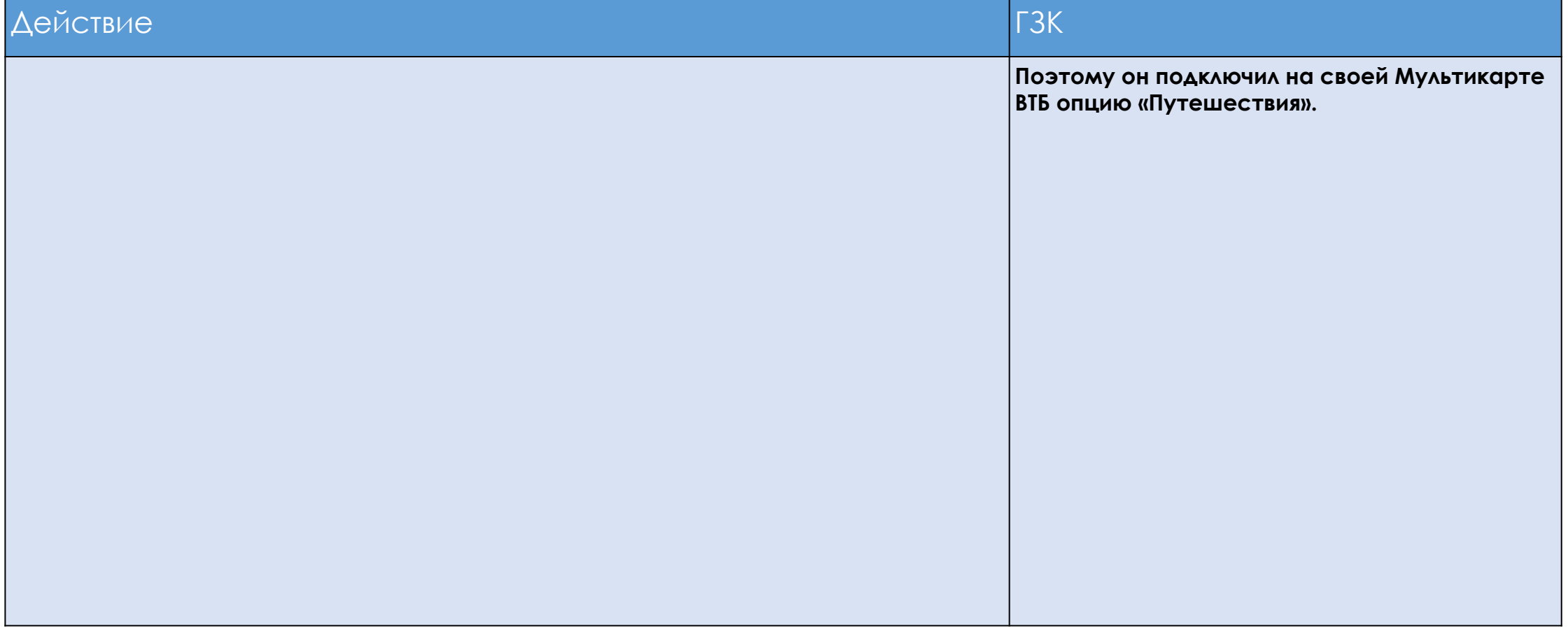

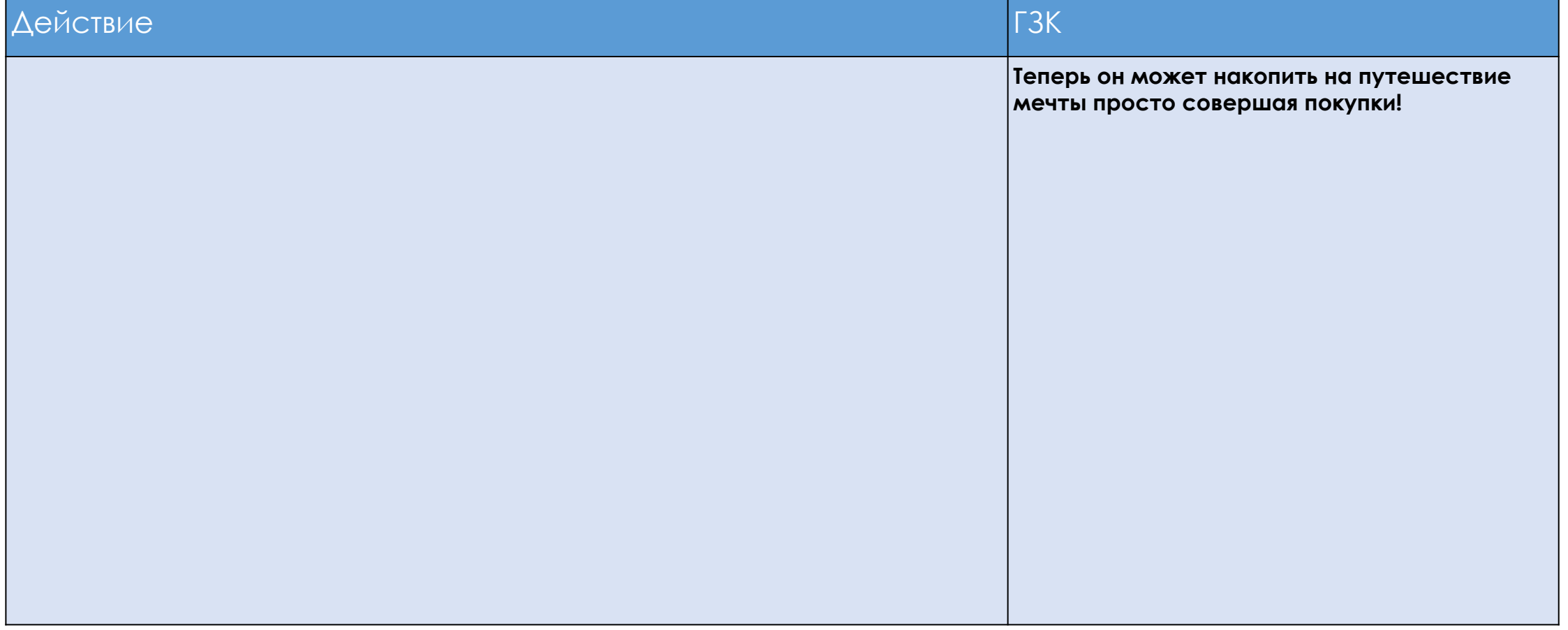

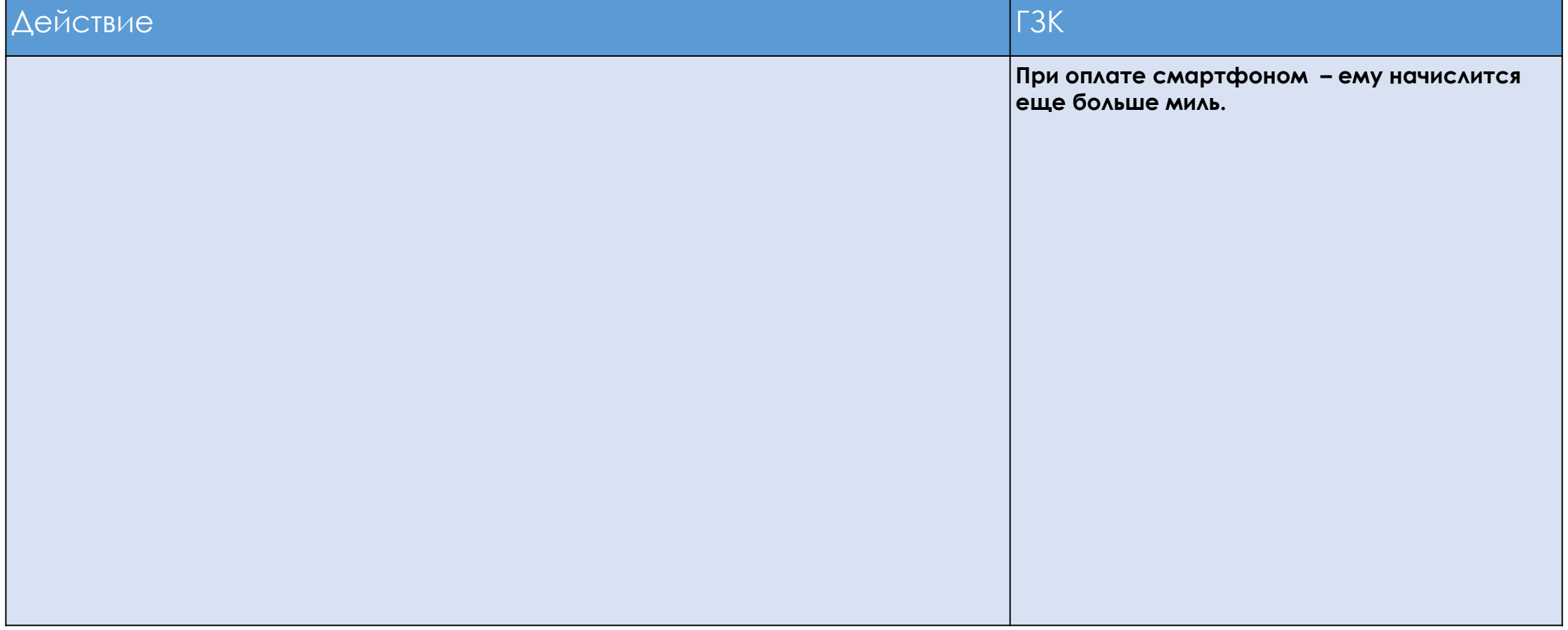

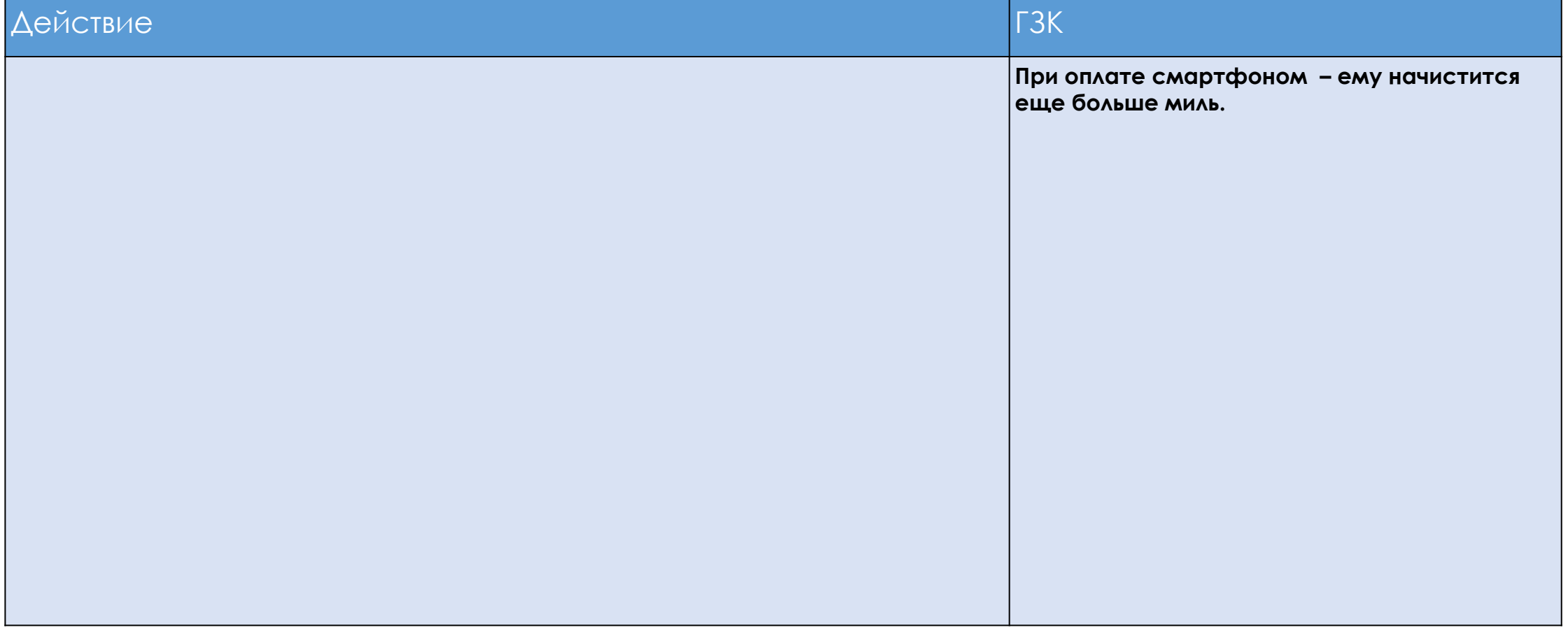

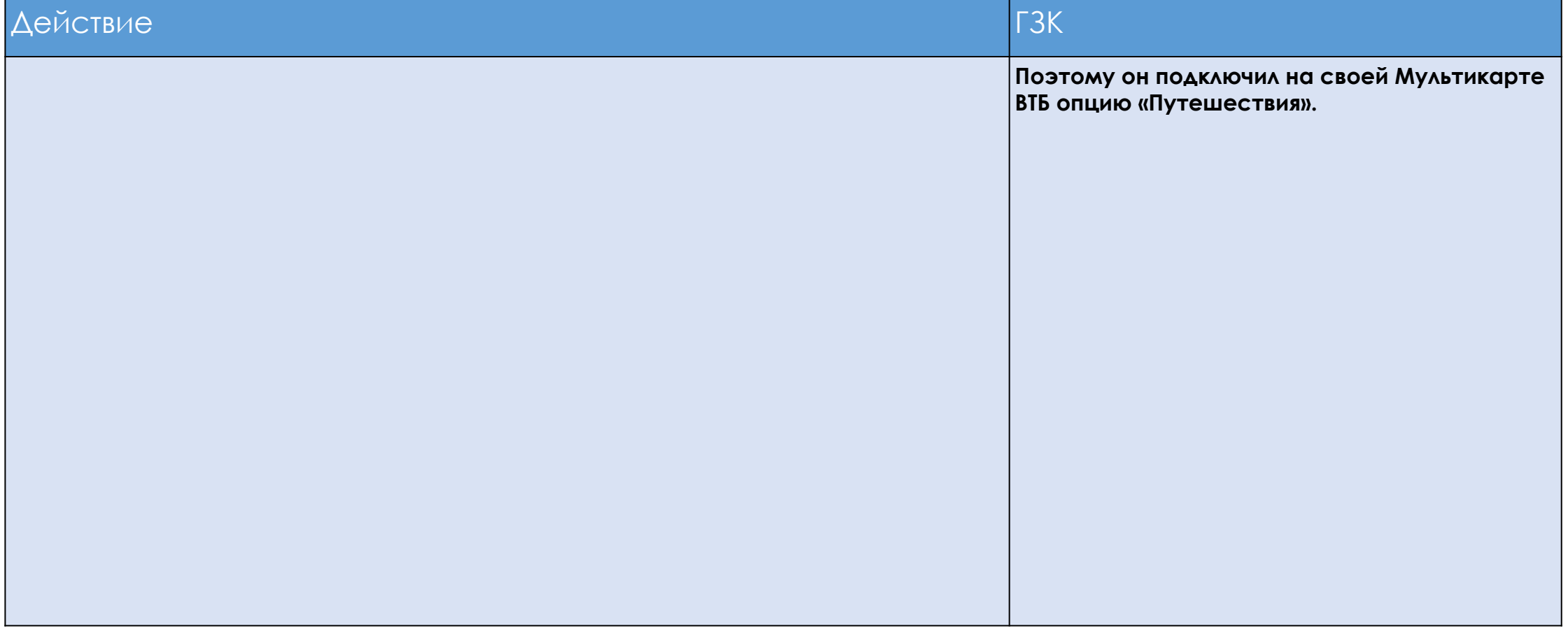

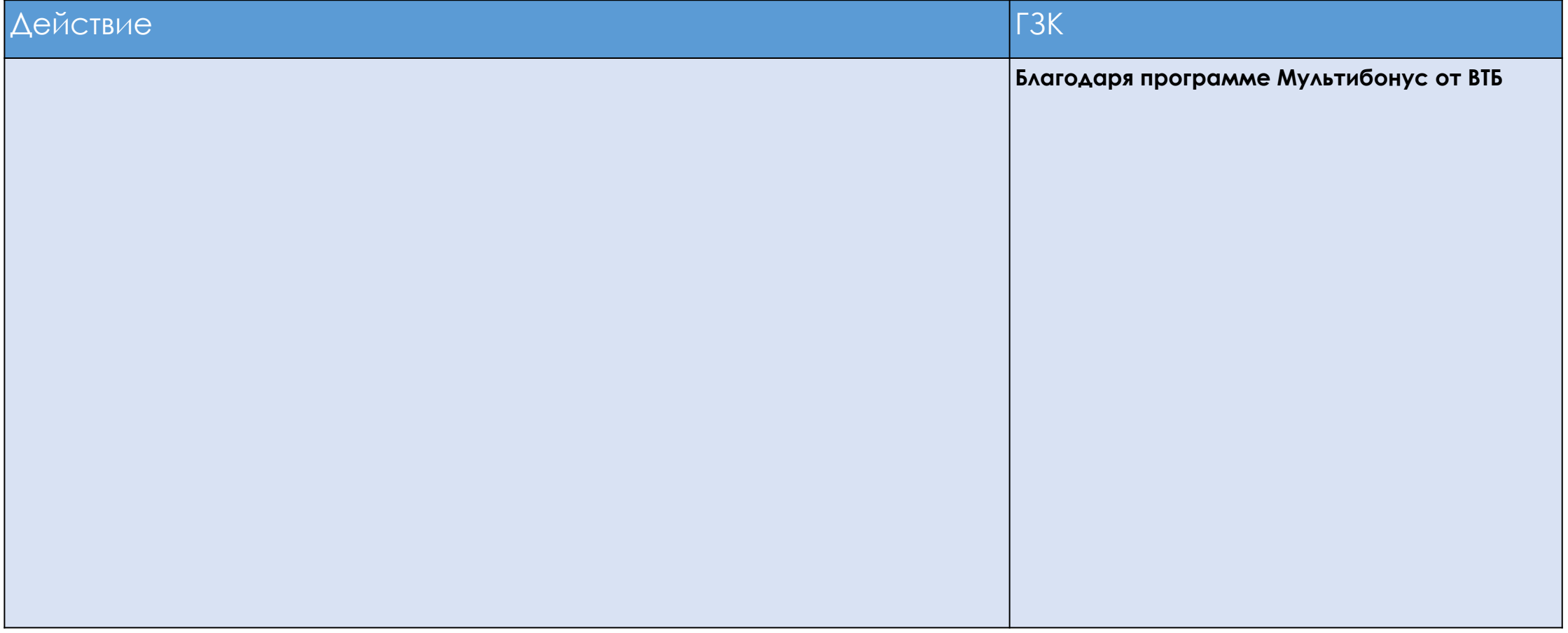

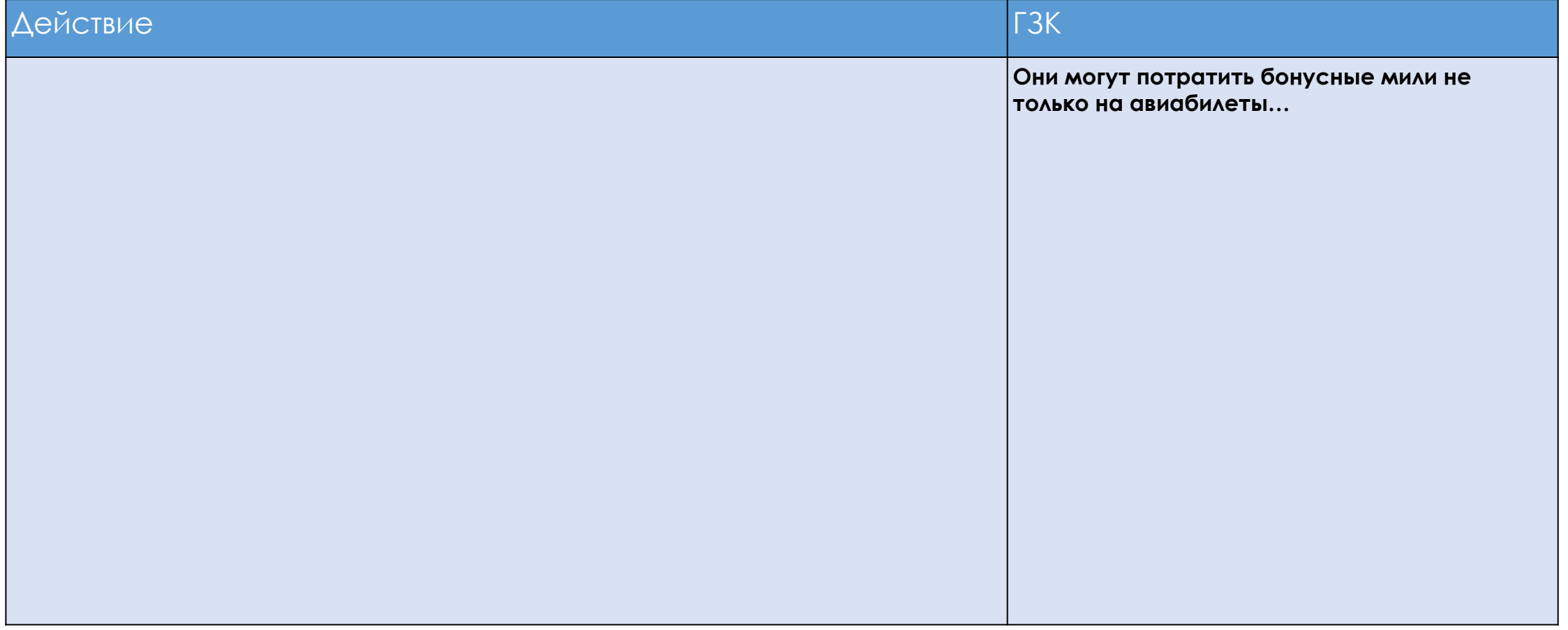

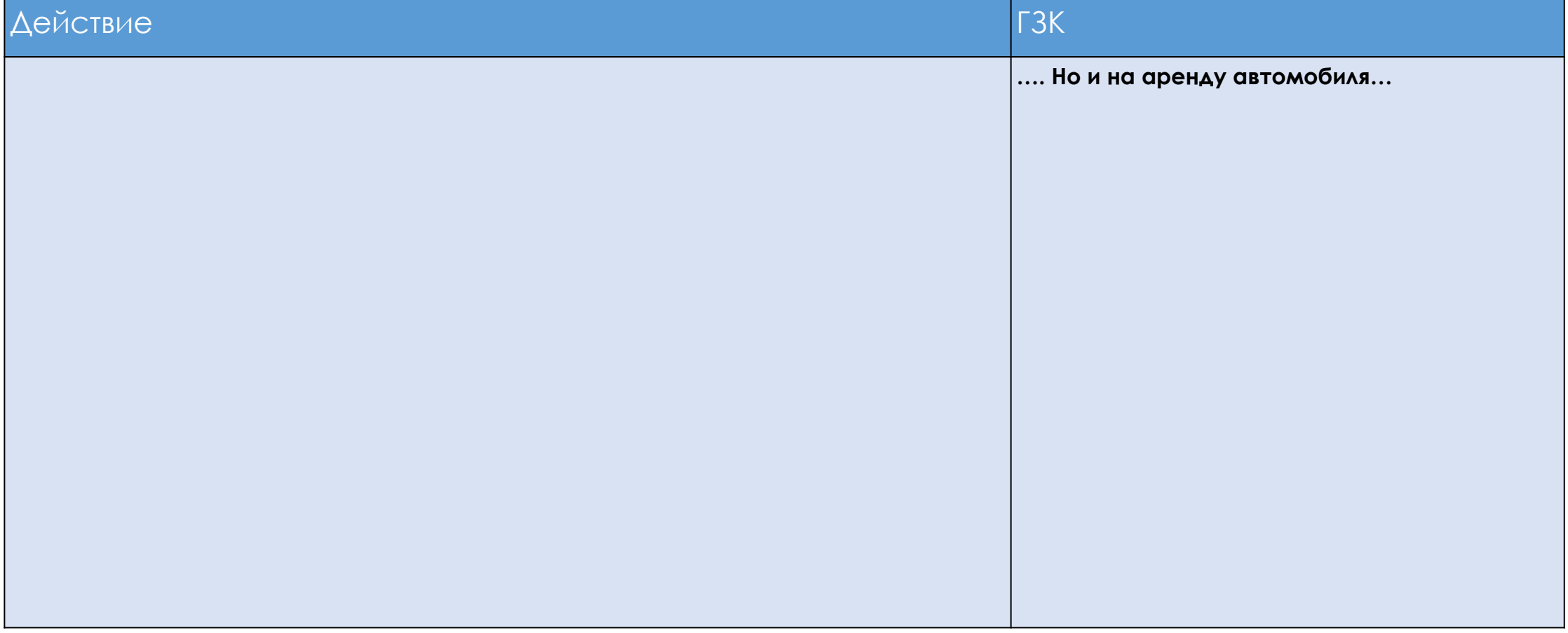

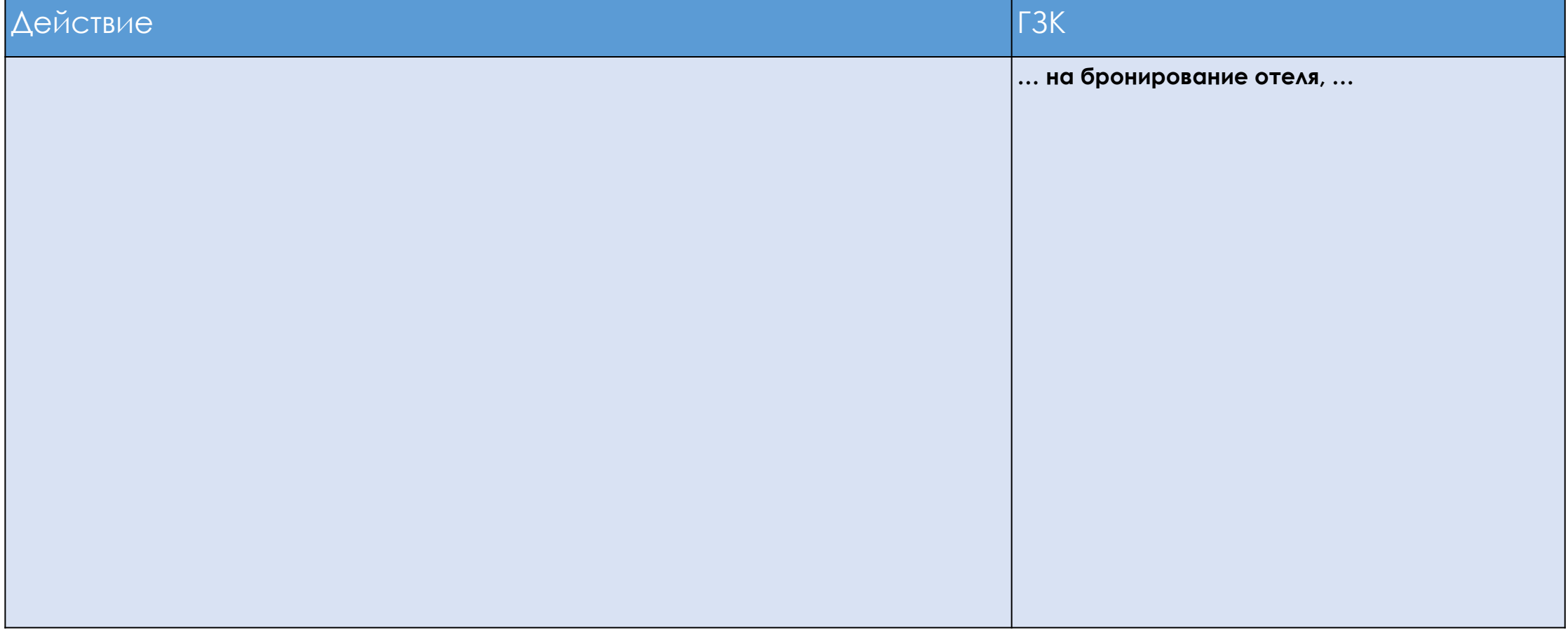

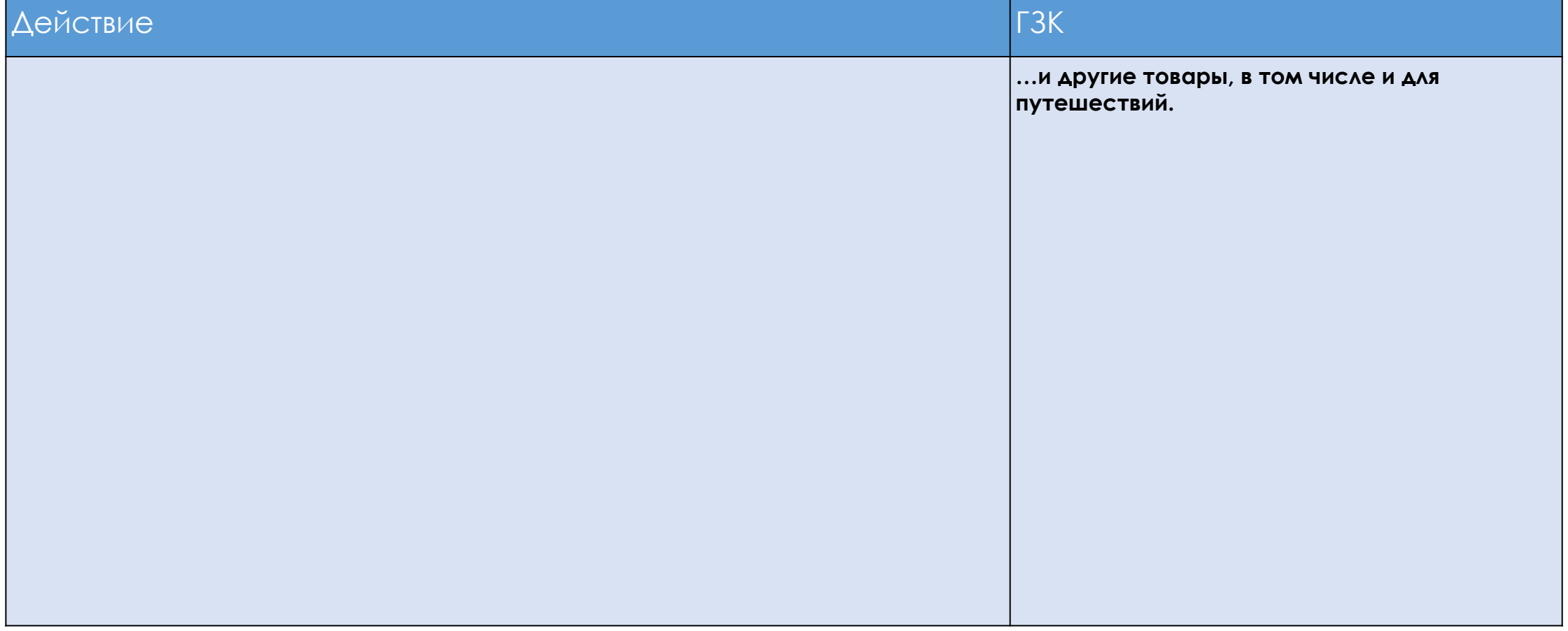

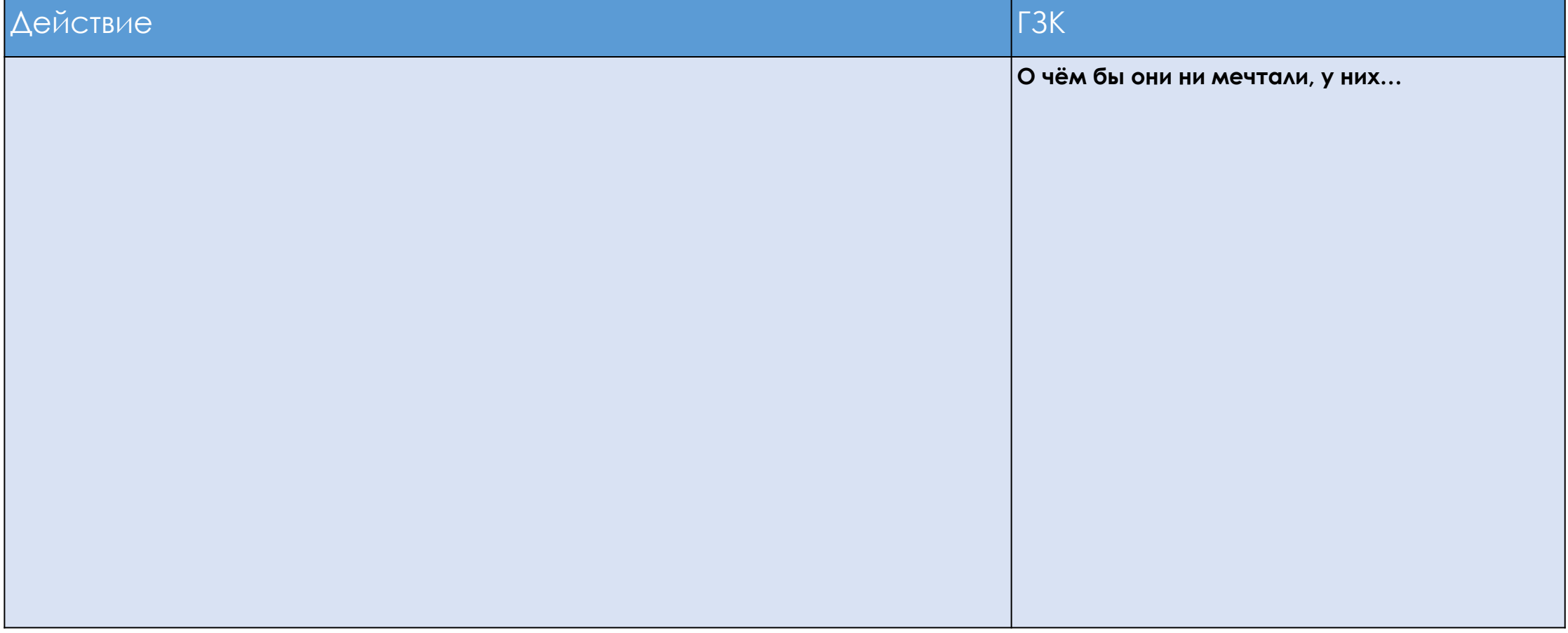

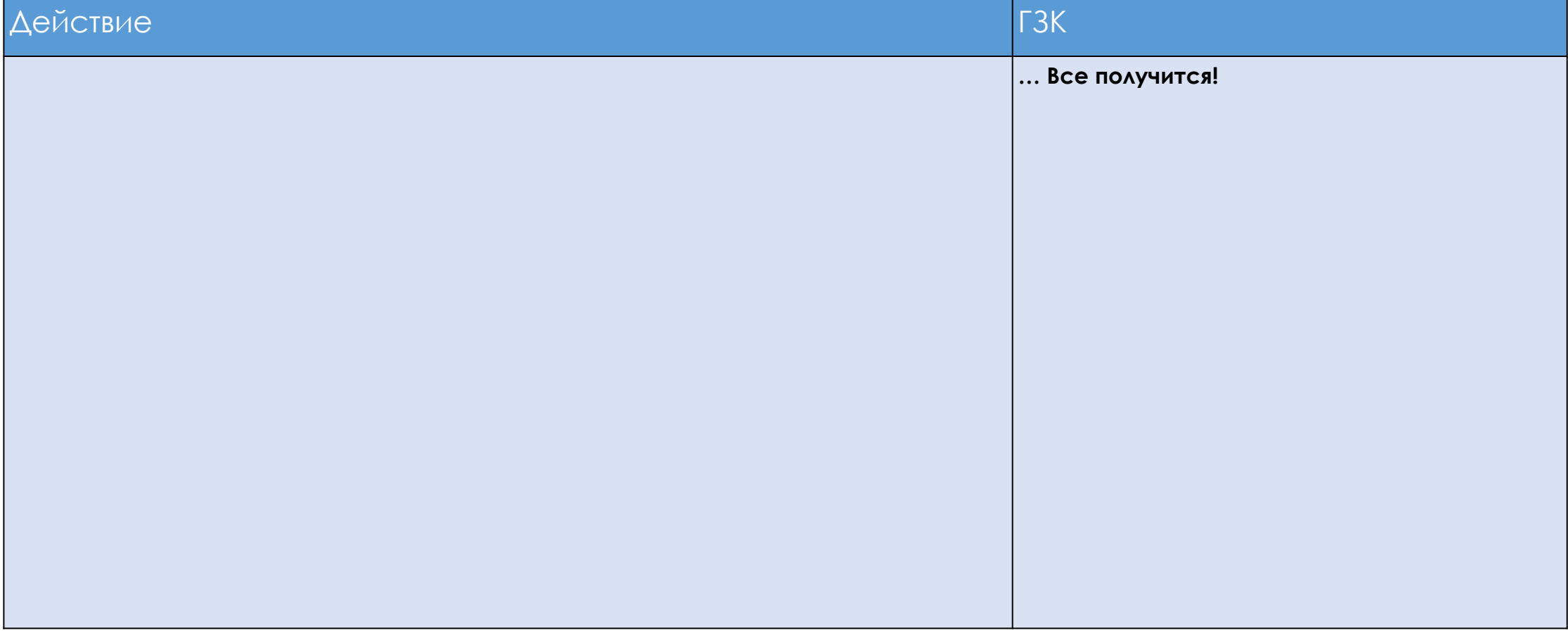

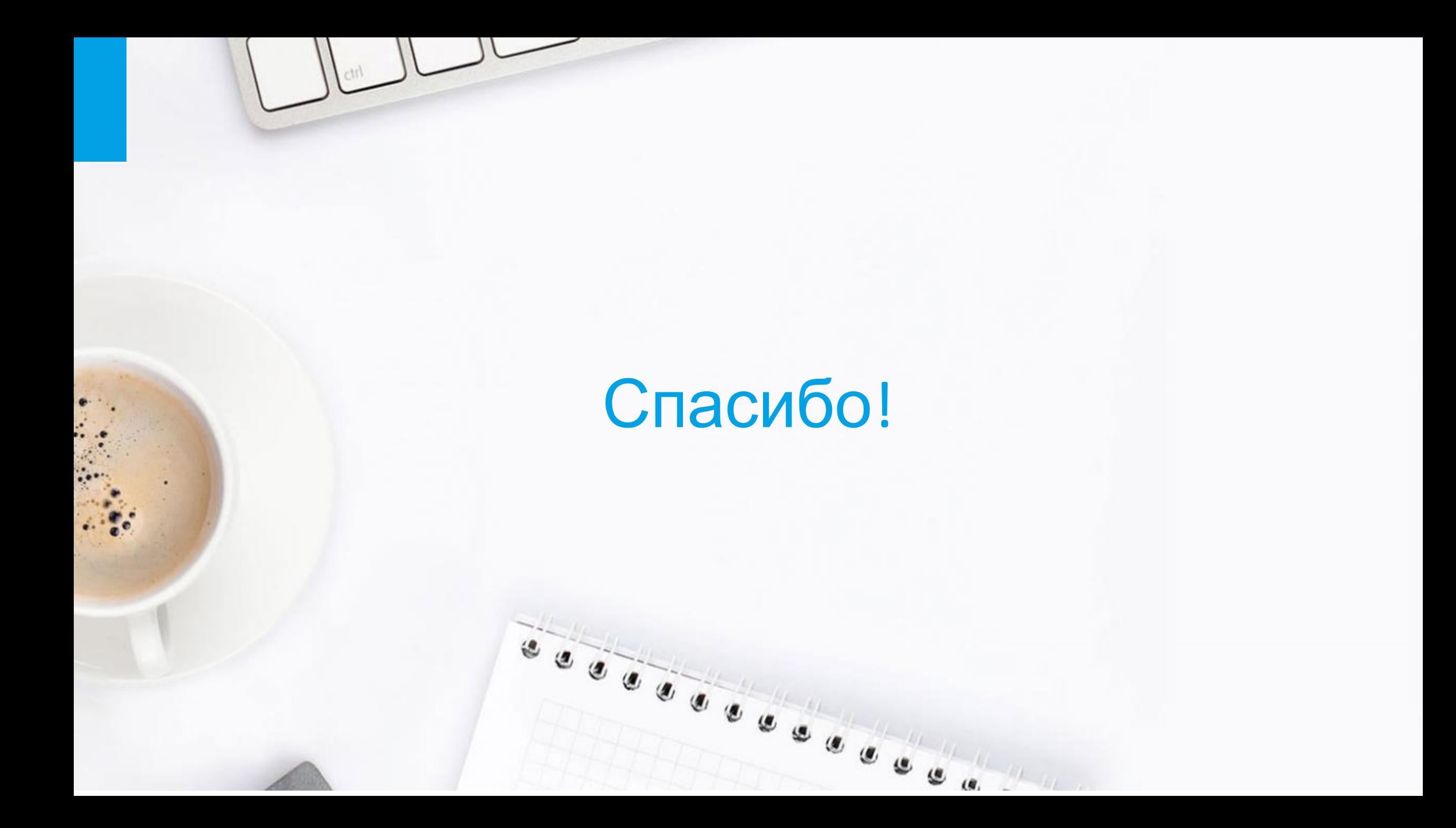